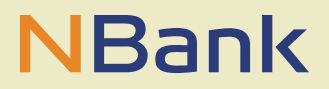

#### **MERKBLATT (STAND:15.01.2019)**

# Bremische Aufstiegsfortbildungs-Prämie – so geht es!

### **VORBEREITUNG:**

- **Aufstiegsfortbildungsprüfungszeugnis** und
- **erweiterte Meldebescheinigung** (Einwohnermeldeamt/Bürgerbüro): Nachweis, dass Hauptwohnsitz seit mindestens 6 Monaten vor Ausfertigung des Prüfungszeugnisses im Land Bremen lag, beschaffen.
- Wohnsitz außerhalb des Landes Bremen: alternativ **Bescheinigung** (Muster NBank Internet) eines **Bremischen Arbeitgebers** über eine dortige sozialversicherungspflichtige Beschäftigung seit mindestens 6 Monaten vor Ausfertigung des Prüfungszeugnisses.
- Prüfungszeugnis und das zweite Dokument **scannen** oder gut lesbar abfotografieren und auf dem **Rechner speichern**.

### **DURCHFÜHRUNG:**

- Am Rechner (kein Smartphone, kein Tablett möglichst Internet Explorer 10 oder 11) **Registrierung** als **Privatperson** im Kundenportal der NBank. https://kundenportal.nbank.de/
	- Benutzername: 1-12 Zeichen (Buchstaben/Zahlen), davon mindestens eines der folgenden Sonderzeichen, . @ -
	- Passwort: 5-14 Zeichen, mindestens 1 Buchstabe und 1 Zahl, keine Sonderzeichen.
- **Anmeldung** mit Benutzernamen und Passwort im Kundenportal.
- Unter Förderprogramm die Richtlinie "Bremische Aufstiegsfortbildungs-Prämie" auswählen.
- Unter "Neuer Antrag" **Antragsformular ausfüllen**
- **Antragsformular** und ausschließlich die beiden zuvor gespeicherten **Dokumente** (Prüfungszeugnis und Meldebescheinigung/Beschäftigungsnachweis) vom Rechner **hochladen** und im Portal absenden. Wenn alles geklappt hat, versendet das Kundenportal eine E-Mail mit der Statusänderung des Antrags.
- **NICHT per POST** versenden.

## **HILFE:**

- Alle Informationen zu technischen Voraussetzungen sind im Kundenportal unter "Hilfestellungen zum Kundenportal" zu finden.

# **BESCHEID ABWARTEN:**

Geduldig sein! Aufgrund der sehr hohen Antragszahlen kann die Bewilligung längere Zeit dauern. Über das Kundenportal kommt später ein Bescheid. Einige Tage versetzt erfolgt die Auszahlung der Aufstiegsfortbildungsprämie.